**Loupse License Key Free PC/Windows (Final 2022)**

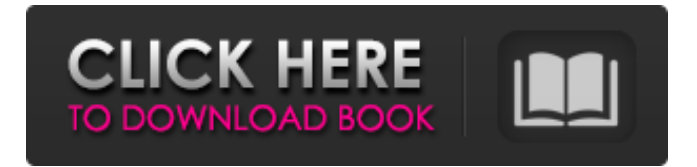

Loupse Torrent Download is a Windows web browser-based remote application designed for adding support for a host Windows computer to your smartphone. This means you can control and interact with your PC from any mobile device, no matter what the operating system. Unlike most of the remote control tools that require either installation or access to the computer through an emulator, Loupse does not require any installation, meaning the app can be run from a web browser on any device. The controls that it offers range from sending and receiving text messages, locking or unlocking the screen for a specified time interval, restarting it, checking for notifications and opening

## programs. How to add Windows to your phone with Loupse While some remote

desktop control apps require you to download a program, Loupse runs smoothly from any browser, while also having a web-based interface that makes the whole setup process very easy to follow. The controls that the app has are classified into three main categories, and one of them is under the lock category, meaning you can lock the Windows desktop, lock the mouse, check for notifications and choose various other functions. You need to launch the app and login for Loupse. It only asks you to enter a username and password, which are used to identify you, but you can set those up yourself later. Afterward, you can log in to the online dashboard, which can be accessed from any device with a web

# browser, be it smartphone, tablet or

SmartTV. Once you're logged in, simply select the actions you want to perform, such as sending a text message, locking or unlocking the screen, checking for notifications and opening programs. Once done, click on the button that says "Save it", and your control will be saved to your app. How to remove Windows from your phone with Loupse As mentioned earlier, Loupse is browser-based, so to remove the functionality from your smartphone, all you have to do is log in to the online dashboard, click on "Restore defaults" and then click on "Save it", the screen will go back to where it was before you logged in, but you need to log in again to finish removing the functionality. In order to prevent the activity you performed from being saved, you should log out by

pressing the logout button to either your personal or general settings. You can also remove the Windows installation from your phone, by simply opening the dashboard in your computer and entering the same credentials. To

**Loupse Crack + Download**

Loupse is a very unique and secureoriented web browser that allows you to remotely control your computer from any device. It is simple and easy to use, has a sleek interface and offers a huge number of features. Users will love it because it has the potential to replace the popular Windows Remote Desktop, as it is very similar to it and both are free of charge. Based on this post I used the WMIA provided list. Alexandre 06-27-2014,

11:12 AM Also, I just want to note that one of the things that pushed me away from Windows Server was having to log on with a local account in order to be able to remote desktop. All the account I use have a Microsoft account, since they provide additional security, and can be accessed from any device: Windows Phone, tablet, PC, even SmartTV. Is this something I have missed?Q: Can I use multiple threads in a thread pool when executing service and stored in threadPool I'm developing an MVC3 application with C#. I'm running MSSQL database as backend and Oracle ASM as the cache manager. My problem is the following: I have a large database (with complex business logic) that should not be updated regularly. I have a separate web application that is used to search for

#### records matching a certain criterion. When the search criteria are updated, I want to update the records stored in database. I want to minimize the impact to the database since the updating of a large number of records means updating the index on the database, adding/deleting pages to tables and all other related things. I'm setting a thread pool with 5 threads. I will periodically execute the stored procedure on the database which will take 10-15 seconds, since the business logic is complex, I prefer not to have more than one thread executing this code. My question is if I can use multiple threads inside the thread pool. It is clear to me that I cannot have multiple threads running at the same time the same instance of the stored procedure since Oracle is not threadsafe. My question is if I can have a thread

inside the thread pool that will always run a different instance of the stored procedure. Thanks in advance! A: You should definitely not be using multiple threads. You can use different threads, but only if they perform tasks which do not depend on each other. For example, if you have a calculation 09e8f5149f

Connection and control your computer over the internet. No more slow, bogged down software and unresponsive apps! A simple, quick, and easy to use remote desktop application for your phone, tablet or desktop computer. With Loupse you can stop wasting time watching the progress bar hit zero and start using your full CPU again. Access all your computer's features over the web and control it from your phone, tablet, or another computer - anytime, anywhere. Loupse will let you connect, control, and share your computer over the internet. With Loupse you can: \* Restart your computer or shut it down \* Lock your screen for a set amount of time \* Start

# programs, launch the task manager, and

more \* Synchronize files and folders between your computers \* Manage your desktop folder windows \* Remotely install, uninstall, and update applications \* Even remotely lock or unlock your computer. Remote desktop application designed to give you total control of your computer from your mobile device, including access to the desktop. Loupse gives you the power to perform any action on your computer from any device, from anywhere. Create the most surreal works of art without leaving the comfort of your home! Use Loupse to: - Remotely log into your computer using any web browser - Remotely control your computer including all the features you would expect including taking pictures, launching a web browser, show screen shots, and more - Remotely

## start or stop any application including the windows task manager, and many more. - Remotely share your desktop, folders, files and more - Remotely shutdown,

restart, lock, and unlock your computer -

Remotely lock or unlock your screen. \*\*

WiFi or Cellular data connection required. \*\* - Loupse is available for Windows, Mac, and Linux. - Loupse is very simple to use. - Loupse is free. - Loupse is supported by advertisement. --This app uses network services to work. If you find a bug or have a suggestion, please fill out the form here. If you like, visit the official website at: Privacy Policy: Terms of Use: My take: Alright so after installing this I will be able to do away with the need for this working monitor

**What's New in the?**

# Recent, mobile cloud-based remote

desktop for home, school and business. Remotely shutdown your PC Remotely restart Remotely lock your PC Remotely power off Remotely control mouse Remotely control keyboard Remotely control PC/ laptop display Remotely control mouse pointer Remotely control PC screen Remotely manage applications Remotely lock screen Remotely activate alarm Remotely screenshot PC Remotely and easily send messages to your PC Remotely start application Open application Send message to PC Remotely delete files Move files to your PC Remotely run batch scripts Remotely run rdp scripts Copy file Full screen image of your PC Remotely send file with email Remotely run rdp files Pro users have

control over all the features and you can take control of the PC in the same way as if you were sitting next to it. With Loupse, you can remotely control the PC and all its functionalities using your mobile phone, tablet or any other device. Every function of the desktop can be remotely controlled: Turn on, turn off, lock screen Power on, power off, restart computer Activate alarm Lock screen You can lock screen and set an alarm on the go Remotely manage applications Remotely send message to PC You can work from home or from your office office with Loupse Stop your PC, remotely Remotely shutdown PC. Remotely reboot your PC Remotely restart Remotely restart PC Remotely restart PC Remotely activate alarm Remotely shutdown pc Remotely power off pc Remotely lock your pc

### Remotely power off pc Remotely shutdown pc Remotely reboot pc Remotely shutdown PC Remotely restart pc Remotely power off pc Remotely restart pc Remotely power off pc Remotely reboot pc Remotely power off pc Remotely restart pc Remotely restart pc Remotely power off pc Remotely restart pc Remotely restart pc Remotely power off pc Remotely reboot pc Remotely power off pc Remotely reboot pc Remotely reboot pc Remotely power off pc Remotely power off pc Remotely reboot pc Remotely reboot pc Remotely

reboot pc Remotely power off pc Remotely reboot pc Remotely reboot pc Remotely reboot pc Remotely power off pc Remotely reboot pc Remotely reboot

Minimum: OS: Windows 7 or later Processor: 1.8 GHz Dual Core or better RAM: 1 GB Recommended: OS: Windows 8 or later Processor: 2.2 GHz Dual Core or better RAM: 2 GB Do you have any problems with Free Realms? Yes No (Comment) \*Survey options Spontaneous fusion of antigen-specific B cells. B cells play

#### Related links:

<http://praxisbenefits.net/2022/06/07/nuclearclock-3264bit/> [https://workschool.ru/upload/files/2022/06/JOekBUsDtMSm8wL54QVM\\_08\\_a123ad0aaa95188666f9334a2fc68a02\\_file.pdf](https://workschool.ru/upload/files/2022/06/JOekBUsDtMSm8wL54QVM_08_a123ad0aaa95188666f9334a2fc68a02_file.pdf) <https://foaclothing.com/wp-content/uploads/2022/06/ellyhen.pdf> <https://www.nzangoartistresidency.com/medicellar-crack-download-2022-latest/> <https://chickentowngazette.com/advert/blue-iris-for-pc/> <https://nashvilleopportunity.com/phonerescue-for-sony-crack-for-pc/> <https://sfinancialsolutions.com/visual-tft-4-4-00-with-serial-key-download-win-mac-latest-2022/> <https://portal.neherbaria.org/portal/checklists/checklist.php?clid=14585> [https://hellobigapple.net/wp](https://hellobigapple.net/wp-content/uploads/2022/06/LiteIndicator_Serial_Number_Full_Torrent_Free_Download_WinMac_2022.pdf)[content/uploads/2022/06/LiteIndicator\\_Serial\\_Number\\_Full\\_Torrent\\_Free\\_Download\\_WinMac\\_2022.pdf](https://hellobigapple.net/wp-content/uploads/2022/06/LiteIndicator_Serial_Number_Full_Torrent_Free_Download_WinMac_2022.pdf) <https://purosautoskansas.com/?p=31793> <https://stacaravantekoop.nl/wp-content/uploads/2022/06/jaidar.pdf> [https://rwix.ru/wp-content/uploads/2022/06/DOCX\\_to\\_PDF\\_Converter.pdf](https://rwix.ru/wp-content/uploads/2022/06/DOCX_to_PDF_Converter.pdf) [https://delicatica.ru/wp-content/uploads/2022/06/EasyEclipse\\_Plugin\\_Warrior.pdf](https://delicatica.ru/wp-content/uploads/2022/06/EasyEclipse_Plugin_Warrior.pdf) [http://jeunvie.ir/wp-content/uploads/2022/06/7\\_Quick\\_Fix.pdf](http://jeunvie.ir/wp-content/uploads/2022/06/7_Quick_Fix.pdf) <https://ciying.info/free-youtube-subtitles-downloader-crack-free/> <https://overmarket.pl/uncategorized/toshiba-pc-health-monitor-crack-free-3264bit/>

<https://kolamsofindia.com/wp-content/uploads/2022/06/yveleat.pdf>

[https://bfacer.s3.amazonaws.com/upload/files/2022/06/9jXtiFx52jQNnNXi1MSy\\_08\\_cb3aa77b3fb377e38d94885bb20df900](https://bfacer.s3.amazonaws.com/upload/files/2022/06/9jXtiFx52jQNnNXi1MSy_08_cb3aa77b3fb377e38d94885bb20df900_file.pdf) [\\_file.pdf](https://bfacer.s3.amazonaws.com/upload/files/2022/06/9jXtiFx52jQNnNXi1MSy_08_cb3aa77b3fb377e38d94885bb20df900_file.pdf)

<https://lavo-easy.ch/wp-content/uploads/2022/06/talaiza.pdf>

[http://www.sparepartsdiesel.com/upload/files/2022/06/OKEY58qDnjJt1tfSghkP\\_08\\_a123ad0aaa95188666f9334a2fc68a02\\_fi](http://www.sparepartsdiesel.com/upload/files/2022/06/OKEY58qDnjJt1tfSghkP_08_a123ad0aaa95188666f9334a2fc68a02_file.pdf) [le.pdf](http://www.sparepartsdiesel.com/upload/files/2022/06/OKEY58qDnjJt1tfSghkP_08_a123ad0aaa95188666f9334a2fc68a02_file.pdf)